## Panorama der Mathematik und Informatik

#### <span id="page-0-0"></span>7: Don Knuth II

### Dirk Frettlöh Technische Fakultät / richtig einsteigen

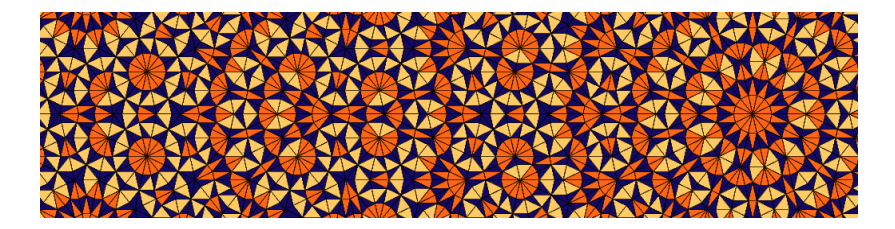

Recall: Bei kombinatorischen Problemen sucht man:

- $\blacktriangleright$  Rekursionsgleichung (gut)
- $\blacktriangleright$  Erzeugende Funktion (besser)
- ▶ Geschlossene Formel (am besten)

Catalanzahlen: Rekursion:

$$
c_n = c_0 c_{n-1} + c_1 c_{n-2} + \cdots + c_{n-1} c_0, \quad c_0 = 1, c_1 = 1.
$$

Erzeugende Funktion:

$$
C(x) = \frac{2}{1+\sqrt{1-4x}}
$$

Geschlossene Formel: $<sup>1</sup>$ </sup>

$$
c_n = \frac{1}{n+1} {2n \choose n} = \frac{(2n)!}{(n+1)! \, n!} = \prod_{k=2}^n \frac{n+k}{k}
$$

 $^{1}$ etwas, wo nur n eingesetzt werden muss

# Erzeugende Funktionen

Wie findet man das? Ein Weg: Erzeugende Funktionen!

Dazu zunächst Wiederholung Mathe 1/2: Ein zentrales Thema:

(Viele) Funktionen lassen sich als Potenzreihen schreiben.

$$
f(x) = \sum_{n=0}^{\infty} a_n x^n
$$

$$
\sum_{1-x} \frac{1}{1-x} = 1 + x + x^2 + x^3 + x^4 + \dots = \sum_{n=0}^{\infty} x^n \quad (|x| < 1)
$$
\n
$$
\sum_{n=0}^{\infty} \frac{1}{n!} x^n \quad (x \in \mathbb{R})
$$
\n
$$
\sum_{n=0}^{\infty} \frac{1}{n!} x^n \quad (x \in \mathbb{R})
$$
\n
$$
\sum_{n=0}^{\infty} \frac{(-1)^n}{(2n+1)!} x^{2n+1} \quad (x \in \mathbb{R})
$$
\n
$$
\sum_{n=0}^{\infty} \frac{(-1)^n}{(2n+1)!} x^{2n+1} \quad (x \in \mathbb{R})
$$
\n
$$
\sum_{n=0}^{\infty} \frac{x^{2n+1}}{(2n+1)!} \quad (x \in \mathbb{R})
$$
\n
$$
\sum_{n=0}^{\infty} \frac{x^{2n+1}}{(2n+1)!} \quad (x \in \mathbb{R})
$$

Wichtig in dem Zusammenhang: Taylorreihe.

Ist f unendlich oft differenzierbar, so ist die Taylorentwicklung (um den Punkt a)

$$
f(x) = f(a) + \frac{f'(a)}{1!}(x - a) + \frac{f''(a)}{2!}(x - a)^2 + \frac{f^{(3)}(a)}{3!}(x - a)^3 + \cdots
$$
  
bzw. 
$$
f(x) = \sum_{n=0}^{\infty} \frac{f^{(n)}(a)}{n!}(x - a)^n
$$
  
also für  $a = 0$ : 
$$
f(x) = \sum_{n=0}^{\infty} \frac{f^{(n)}(0)}{n!} x^n
$$

Bsp:

 $\blacktriangleright$  e<sup>x</sup>  $\blacktriangleright x^2$  (!) Bei kombinatorischen Problemen mit Zählwerten  $a_0, a_1, a_2, \ldots$ sucht man nun  $f(x)$  mit  $f(x) = \sum^{\infty} a_n x^n$ .  $n=0$ 

Erklärung am Beispiel der Fibonaccizahlen

**Def.**: 
$$
f_{n+1} = f_n + f_{n-1}
$$
,  $f_0 = 1$ ,  $f_1 = 1$ 

1 junges Hasenpaar in Monat 0 wird 1 altes Hasenpaar in Monat 1 wird 1 altes und 1 junges Hasenpaar in Monat 2 wird 2 alte und 1 junges Hasenpaar in Monat 3 wird 3 alte und 2 junge Hasenpaare in Monat 4 wird 5 alte und 3 junge Hasenpaare in Monat 5...

Insgesamt: 1,1,2,3,5,8,13,21,34,55,89,144,233,... Paare.

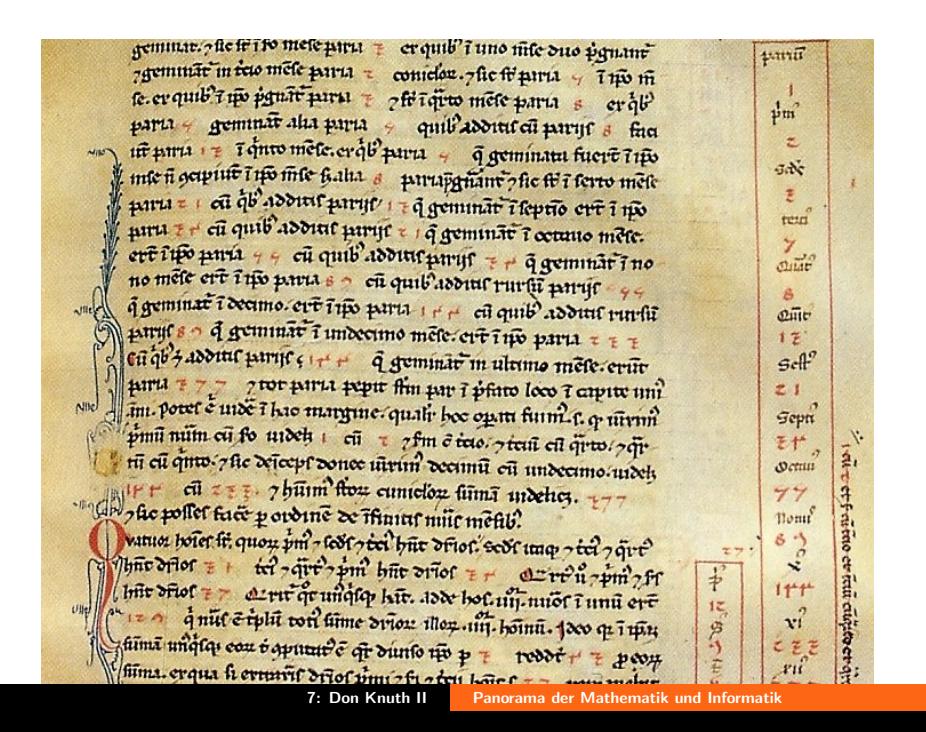

Oder: Anzahl der Möglichkeiten, ein Intervall der Länge n in Intervalle der Länge 1 und 2 zu teilen:

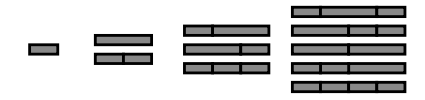

Oder Zahl der Möglichkeiten, wie ein Lichtstrahl in einem Doppelglasfenster  $(n + 1)$ -mal reflektiert werden kann  $(\rightarrow)$ 

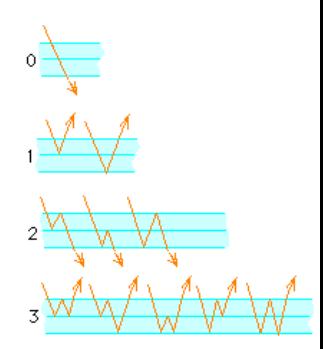

...oder: Anzahl der Möglichkeiten, mit  $2 \times 1$ -Dominos ein  $2 \times n$ -Rechteck zu legen.

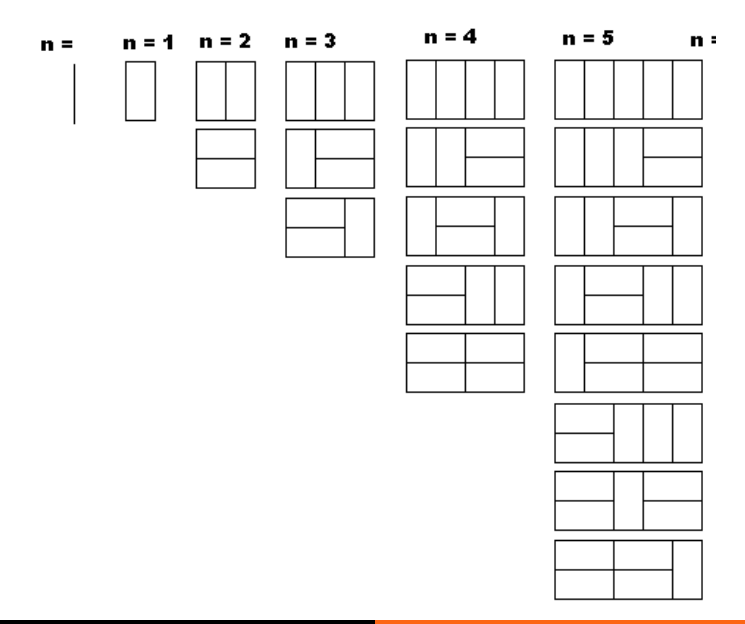

**Ansatz:** 
$$
F(x) = \sum_{n=0}^{\infty} f_n x^n.
$$

$$
F(x) = 1 + x + \sum_{n=2}^{\infty} f_n x^n
$$
 (1)

$$
= 1 + x + \sum_{n=0}^{\infty} f_{n+2} x^{n+2}
$$
 (2)

$$
= 1 + x + \sum_{n=0}^{\infty} (f_{n+1} + f_n) x^{n+2}
$$
 (3)

$$
=1+x+\sum_{n=0}^{\infty}f_{n+1}x^{n+2}+\sum_{n=0}^{\infty}f_nx^{n+2}
$$
\n(4)

$$
= 1 + x + x \sum_{n=0}^{\infty} f_{n+1} x^{n+1} + x^2 \sum_{n=0}^{\infty} f_n x^n
$$
 (5)

$$
= 1 + x + x \sum_{n=1}^{\infty} f_n x^n + x^2 F(x)
$$
 (6)

$$
= 1 + x \sum_{n=0}^{\infty} f_n x^n + x^2 F(x) = 1 + xF(x) + x^2 F(x)
$$
 (7)

7: Don Knuth II [Panorama der Mathematik und Informatik](#page-0-0)

Also

$$
F(x)(1 - x - x^2) = 1, \text{ also } F(x) = \frac{1}{1 - x - x^2}
$$
  
In Sage:  $\text{taylor}(1/(1 - x - x^2), x, 0, 8)$ :  

$$
1 + x + 2x^2 + 3x^3 + 5x^4 + 8x^5 + 13x^6 + 21x^7 + O(x^2)
$$

Klappt!

F ist die gesuchte erzeugende Funktion.

Für die Geschlossene Formel: F vereinfachen. Z.B. zu

$$
\sum_{1-\overline{7}x} \frac{1}{1-\overline{7}x} = \sum_{n=0}^{\infty} 7^n x^n \text{ (dann wäre } f_n = 7^n), \text{ oder}
$$
\n
$$
\sum_{1-\overline{7}x} \frac{21}{1+5x} + \frac{2}{1+5x} = 3 \cdot 7 \sum_{n=0}^{\infty} 7^n x^n + 2 \sum_{n=0}^{\infty} (-5)^n x^n
$$
\n(dann wäre  $f_n = 3 \cdot 7^{n+1} + 2 \cdot (-5)^n$ )

8 )

#### Wo sind wir?

- **► Rekursion**: klar,  $f_{n+1} = f_n + f_{n-1}$ ,  $f_0 = 1, f_1 = 1$ .
- ▶ Erzeugende Funktion:  $F(x) = \sum^{\infty}$  $n=0$  $f_n x^n = \frac{1}{1-x}$  $\frac{1}{1-x-x^2}$  haben wir jetzt.
- **Geschlossene Formel**: ("closed form") bestimmen wir nun aus der erzeugenden Funktion F.

Wegen  $\frac{1}{1 - ax} = \sum_{i=1}^{\infty}$  $n=0$  $a^n x^n$  hätten wir F gerne in einer Form wie

$$
F(x) = \frac{A}{1-ax} + \frac{B}{1-bx} + \cdots
$$

Ansatz: (recall Mathe 2) Partialbruchzerlegung!

Stelle Nenner dar als Produkt:  $1-x-x^2=(1-\alpha x)(1-\beta x)$ (! Variante der Partialbruchzerlegung)

 $1 - 1x - 1x^2 = 1 - (\alpha + \beta)x + \alpha\beta x^2$ Löse  $\alpha + \beta = 1$  und  $\alpha\beta = -1$ , also  $\alpha - \frac{1}{\alpha} = 1$ , also  $\alpha^2 - \alpha - 1 = 0$ :

$$
\alpha = \frac{1}{2} + \frac{\sqrt{5}}{2}, \quad \beta = \frac{1}{2} - \frac{\sqrt{5}}{2}.
$$

Gesucht: A, B mit

$$
\frac{A}{1-\alpha x} + \frac{B}{1-\beta x} = \frac{1}{(1-\alpha x)(1-\beta x)}
$$

$$
A(1 - \beta x) + B(1 - \alpha x) = 1
$$

$$
A - A\beta x + B - B\alpha x = 1 + 0 \cdot x
$$

also (Koeffizientenvergleich)

$$
A + B = 1, \quad -A\beta - B\alpha = 0
$$

$$
\Leftrightarrow A = 1 - B, \quad -(1 - B)\beta - B\alpha = 0
$$

$$
\Leftrightarrow A = 1 - B, \quad B(\beta - \alpha) = \beta
$$

$$
\stackrel{(\beta - \alpha = -\sqrt{5})}{\Leftrightarrow} A = 1 - B, \quad B = \frac{\beta}{-\sqrt{5}}
$$

$$
\Leftrightarrow A = 1 - \left(-\frac{\beta}{\sqrt{5}}\right) = \frac{\alpha}{\sqrt{5}} \text{ (}1\text{),} \quad B = -\frac{\beta}{\sqrt{5}}
$$

$$
F(x) = \frac{1}{1 - x - x^2} = \frac{1}{\sqrt{5}} \cdot \frac{\alpha}{1 - \alpha x} - \frac{1}{\sqrt{5}} \cdot \frac{\beta}{1 - \beta x}
$$

$$
= \frac{1}{\sqrt{5}} \left( \alpha \sum_{n=0}^{\infty} \alpha^n x^n - \beta \sum_{n=0}^{\infty} \beta^n x^n \right)
$$

$$
= \sum_{n=0}^{\infty} \frac{1}{\sqrt{5}} \left( \alpha^{n+1} - \beta^{n+1} \right) x^n
$$

Damit haben wir die Formel von Moivre-Binet erhalten:

$$
f_n = \frac{1}{\sqrt{5}} (\alpha^{n+1} - \beta^{n+1}) \quad \text{mit } \alpha = \frac{\sqrt{5} + 1}{2}, \ \beta = \frac{-\sqrt{5} + 1}{2},
$$

Damit: wie verhalten sich die  $f_n$  für  $n \to \infty$  ?

Da β < 1 gilt β<sup>n</sup> 
$$
\stackrel{(n\to\infty)}{\to}
$$
 0.  
Also  $f_n \approx \frac{1}{\sqrt{5}} \alpha^{n+1} \approx 0,4472 \cdot 1,608^{n+1}$ .

Insbesondere: Fibonaccizahlen wachsen exponentiell.

Einige Werte der Approximation:  $n = 7$ : 12,984...,  $n = 8$ : 21,009...,  $n = 9$ : 33,994...,  $n = 10$ : 55,003..., ...  $n = 30 : 832040, 000000024...$ 

► Fibonaccizahlen: 
$$
F(x) = \frac{1}{1-x-x^2}
$$

- ► verschobene Fibonacciz.  $(f_0 = 0, f_1 = 1, ...)$ :  $F(x) = \frac{x}{1-x-x^2}$
- ► Catalanzahlen:  $\frac{1-\sqrt{1-4x}}{2x}$  $2x$
- ► Dreieckszahlen:  $\frac{x}{(1-x)^3}$
- ► 1, 1, 1, 1, ...:  $\frac{1}{1-x} = 1 + x + x^2 + x^3 + \cdots$  (auch:  $\frac{x}{1-x}$ )
- 1, 2, 3, 4, 5, ...:  $\frac{x}{1-z}$  $\overline{(1-x)^2}$
- $\blacktriangleright$  n-te Binomialkoeffizienten:  $(1+x)^n = {n \choose 0}$  $\binom{n}{0} + \binom{n}{1}$  $\binom{n}{1}x + \binom{n}{2}$  $\binom{n}{2}x^2 + \cdots + \binom{n}{n}$  $\binom{n}{n}$  x<sup>n</sup>+0x<sup>n+1</sup>+0x<sup>n+2</sup>+···

Donald E. Knuth: The Toilet Paper Problem, The American Mathematical Monthly 91 (1984) 465-470

"The toilet paper dispensers in a certain building are designed to hold two rolls of tissues, and a person can use either roll. There are two kinds of people who use the rest rooms in the building: big-choosers and little-choosers. A big-chooser always takes a piece of toilet paper from the roll that is currently larger; a little-chooser always does the opposite. However, when the two rolls are the same size, or when only one roll is nonempty, everybody chooses the nearest nonempty roll. When both rolls are empty, everybody has a problem."

Wahrscheinlichkeit für "big-chooser":  $p$ , für "little-chooser":  $q = 1 - p$ .

Start mit *n* Papierportionen auf beiden Rollen.  $M_n(p)$  ist die erwartete Zahl der Portionen auf einer Rolle, wenn die andere leer ist.

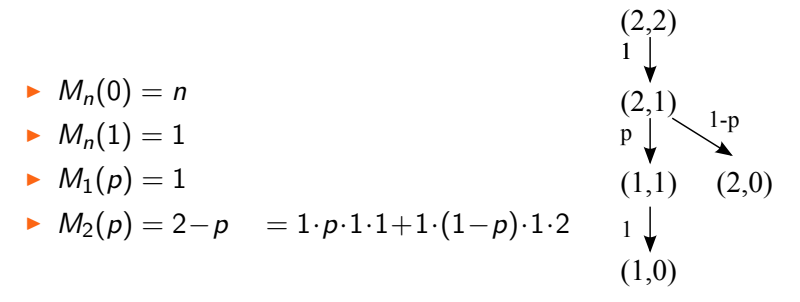

"The purpose of this paper is to study the asymptotic value of  $M_n(p)$  for fixed p as  $n \to \infty$ . We will see that the generating function  $\sum M_n(p)z^n$  has a surprisingly simple form, from which n the asymptotic behavior can readily be deduced."

Mit Hilfe von Rekursionen für  $M_{mn}(p)$  (Start mit m und n Papierportionen) findet er

$$
M_n(p) = c_1 p M_{n-1}(p) + c_2 p^2 M_{n-2}(p) + \cdots + c_{n-1} p^{n-1} M_1(p) + L_n(p)
$$
  

$$
L_n(p) = \sum_{2 \le k \le n} k d_{nk} p^{n-k} q^{n-1} \quad (n \ge 2), \quad L_1(p) = 1
$$

Hier bezeichnet  $c_n$  die Catalanzahlen, und  $d_{nk}$  sind auch bekannte kombinatorische Zahlen:

$$
d_{nk} = \binom{2n-k-2}{n-2} \frac{k-1}{n-1}
$$

Nach nützlichen Vorüberlegungen in Kap. 3 macht er in Kap. 4 den Ansatz

$$
M(z)=\sum_{n\geq 1}M_n(p)z^n;\quad L(z)=\sum_{n\geq 1}L_n(p)z^n
$$

und findet aus der Rekursionsgleichung oben

$$
M(z)-L(z)=\frac{1}{1-p}C(p(1-p)z)M(z)
$$

(C die erz. Funktion der Catalanzahlen). Daraus dann

$$
M(z)=\frac{z}{(1-z)^2}\left(\frac{1-p-C(p(1-p)z)}{q}\right)
$$

Das lässt sich schön als Potenzreihe schreiben. Damit:

$$
M_n(p) = n - (n-1)c_1p - (n-2)c_2p^2(1-p) - \cdots - 1c_{n-1}p^{n-1}p^{n-2}
$$

Damit wird in Kap. 5, Theorem 1, das "limiting behavior" beschrieben (Asymptotik für  $n \to \infty$ )

(Tippfehler?  $O(r^n)$  wird sehr groß für  $r = 2$ . Soll aber offenbar klein sein. Oder ist gemeint  $1 > r > 4pq$ ?):

"For example, if  $p = 2/3$  and  $q = 1/3$ , so that big-choosers outnumber little-choosers by 2 to 1, the average size of the remaining roll will be very close to 2, when n is large; but when  $p=1/3$  and  $q=2/3$  the average will be approximately  $\frac{1}{2}n+1$ ."

Kap. 6: Was passiert für  $p = 1/2$ ? Theorem 2: noch einfachere Formel

$$
M_n(p) = \frac{2n}{4^n} {2n \choose n} \approx 2\sqrt{\frac{n}{\pi}} - \frac{1}{4}\sqrt{\frac{1}{\pi n}}
$$